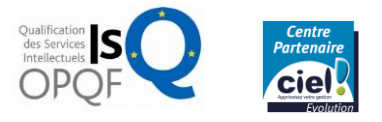

# Plan de Formation **ASCA ASSISTANT COMPTABLE ET D'ADMINISTRATION TITRE CERTIFIE NIVEAU IV**

## *Eligible CPF code 2115*

# OBJECTIF DE LA FORMATION

A l'issue du stage la personne acquiert les bases essentielles pour développer ses propres capacités de réflexion et d'analyse, avoir une vision d'ensemble de la comptabilité en rapport avec son projet professionnel. Elle présentera les épreuves **UC2L** Gestion comptable courante, à l'aide de l'outil informatique, **UC31** Gestion comptable de fin d'exercice préparatoire, **UL11** Logiciel texteur, fonctions de base ainsi que l'**UL21** Logiciel tableur, fonctions de base.

Se familiariser à l'environnement social de l'entreprise.

Personne ayant une expérience professionnelle significative en entreprise et désirant s'orienter vers les métiers de la comptabilité et la gestion du personnel.

# PUBLIC SANCTION/DEBOUCHES

Obtenir le **titre d'Assistant Comptable et d'administration** de **niveau Bac (IV)** enregistré au **Répertoire National des Certifications Professionnelles** (examens organisés par l'Union Professionnelle Comptable et le CNED.

**Débouchés professionnels :** Assistant(e) comptable Agent administratif Opérateur de saisie Secrétaire comptable

**Poursuites :** BTS [Gestion](https://www.erudis.pro/details-formation+bac+2+bts+gestion+de+la+pme+ancien+bts+assistant+de+gestion+pme+pmi+-180.html) de la PME ou le BTS [Comptabilité-](https://www.erudis.pro/details-formation+bac+2+bts+cg+comptabilite+et+gestion-181.html)[Gestion](https://www.erudis.pro/details-formation+bac+2+bts+cg+comptabilite+et+gestion-181.html).

Titre professionnel Gestionnaire comptable et fiscal

Diplôme de Comptabilité et de Gestion

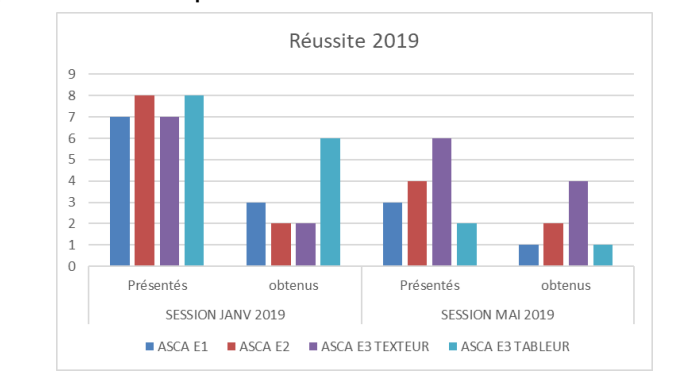

# DUREE CALENDRIER

**Cours théoriques :** Début février à juin **Stage Pratique :** Juin

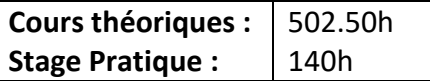

# **CEDEFI-LIDEC** *L'Institut des Études Comptables*

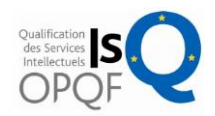

## METHODES ET AUXILIAIRES PEDAGOGIQUES

Un apport des connaissances est réalisé sous forme de cours magistraux avec l'appui des livres des professionnels (Francis Lefebvre, La revue fiduciaire) et une actualisation des données financières par Internet ; puis la personne est mise en situation et aborde les divers aspects des cas d'entreprise, avec application sur informatique : divers logiciels seront utilisés selon les modules : *Ciel Comptabilité, Word, Excel*.

LIEU COÛT

Saint-Quentin-En-Yvelines € (hors droits d'inscription aux examens)

# PROGRAMME DE LA FORMATION

## **I– Les 1ers niveaux de comptabilité / Gestion comptable courante simple (ASCA E1)**

- Les principes comptables (les comptes de bilan, de gestion...)
- Les opérations courantes (avec la comptabilité auxiliaire clients et fournisseurs...)
- L'organisation pratique (les contrôles par la balance, la justification des soldes de comptes…)
- La déclaration de T.V.A.
- La saisie sur bordereaux
- Obligation d'établir le Bilan, le Compte de Résultat et l'annexe
- Notion de date de clôture ou d'inventaire, d'exercice, de situations intermédiaires
- Principes de prudence, d'indépendance, de rattachement des charges aux produits, de coût historique, de valeur d'inventaire
- Notion de décision de gestion

### **Tenue d'une comptabilité sur le logiciel « ciel comptabilité »**

### **II – Travaux nécessaires à l'établissement des documents de synthèse / Gestion comptable de fin d'exercice préparatoire (ASCA E2)**

- Exploiter une documentation fournie. Utiliser tous les moyens de contrôle liés à l'exactitude des travaux.
- Gérer un rapprochement bancaire : établir un état (*tracé à établir ou s'adapter à un tracé fourni*), pré comptabiliser les régularisations.
- Gérer les travaux sur la TVA : établir le calcul de la TVA due à la déclaration, pré comptabiliser la liquidation (*dont TVA intracommunautaire*)
- Gérer les comptes de tiers : lettrer des relevés et/ou comptes de tiers ; justifier les anomalies rencontrées et/ou pré-comptabiliser les corrections nécessaires.
- Contrôler des écritures (*à l'aide des libellés exacts ou des comptes de tiers et/ou des documents commerciaux)* et pré-comptabiliser les corrections nécessaires.
- Gérer des travaux d'inventaire-Documents à compléter :
	- o Tableaux d'amortissements simples, en constant, en linéaire et/ou en dégressif (*avec applications, si précisé, des nouvelles normes comptables).*
	- o Etats d'immobilisations, d'amortissements et de stocks,
	- o Etats des provisions sur créances et titres (VMP ou/et titre immobilisés)
	- o Etats d'emprunts et de prêts (avec calculs)

# **CEDEFI-LIDEC** *L'Institut des Études Comptables*

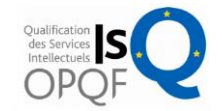

- Compléter, à partir d'une balance après inventaire et à l'aide d'un plan de regroupement :
	- o Bilan-Compte de résultats-Tableaux de l'annexe *(amortissements, provisions, état des créances et dettes).*
- Préparer la paie à l'aide d'une documentation fournie : Contrôle, calcul d'un brut, état d'heures supplémentaires, justification, calcul d'éléments du net à payer.
- Tenir les fiches de stocks en quantités et en valeurs ; sorties valorisées selon la méthode du :
	- o Premier Entré, Premier Sorti, *ou* Coût Unitaire Moyen Pondéré en fin de période, ou Coût Unitaire Moyen Pondéré après chaque entrée.
- Compléter des tableaux permettant la détermination des coûts et des résultats, la nature et les coûts des unités d'œuvre étant connus (*cas simple*).
- Rendre compte, dans une note structurée, des résultats obtenus.

## **III. Les Logiciels (ASCA E3)**

## **TEXTEUR, FONCTIONS DE BASE**

- Saisie
- Enregistrement
- Déplacements
- Remplacements
- Copies
- Corrections
- **Recherches**
- Tableau

Mise en page (marges, tabulation, choix de polices de caractères, bordure, en-tête et pied de page)

## **TABLEUR, FONCTIONS DE BASE**

Mise en forme, Saisie, Recopie, Déplacement, Tri, Correction

- Insertion (lignes, colonnes), Suppression
- Utilisation des fonctions de base de calculs (à manipuler avec des références absolues et/ou relatives) à traiter dans des situations simples (arithmétiques et fonctions associées, logique, statistiques traitées dans des situations simples)
- Réalisation de graphiques simples
- Enregistrement
- Edition (modèle avec quadrillage et numéro des lignes et des colonnes, formules, jeu d'essai avec gestion de la mise en page).

## **V. Bloc de compétences : Préparation de la paye et des déclarations associées (UCP1)**

- Valoriser et/ou contrôler des éléments de salaires bruts ou nets dans des situations simples

- Heures supplémentaires
- Congés payés, primes, 13e mois, etc.
- Acomptes, Saisies-arrêts, Titres-restaurant ?

- Établir ou/et compléter ou/et contrôler un bulletin de paye simple en tenant compte du statut du salarié -Présenter un état récapitulatif des salaires Compléter et/ou contrôler un état préparatoire ou une déclaration aux organismes sociaux (URSSAF, ASSEDIC, Retraite complémentaire…)

- Justifier les règles appliquées et rendre compte des traitements effectués (courte note)